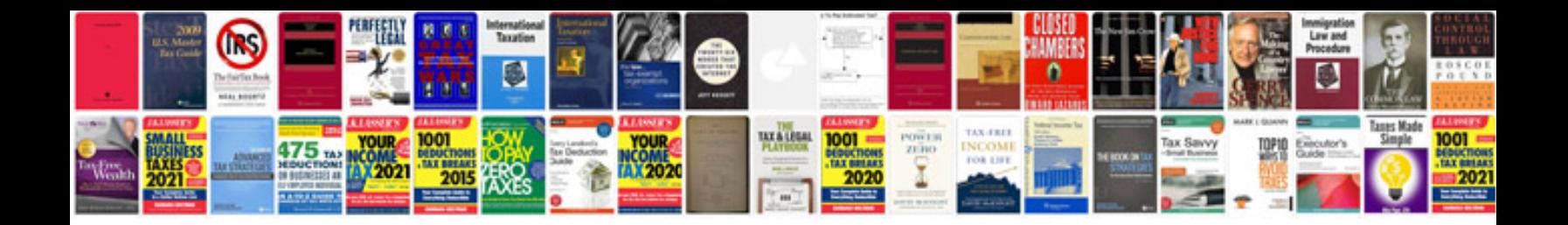

**Design input document example**

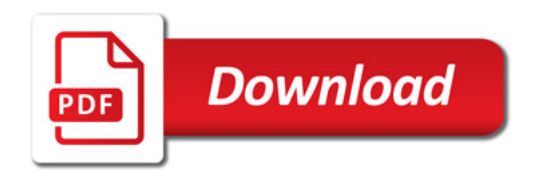

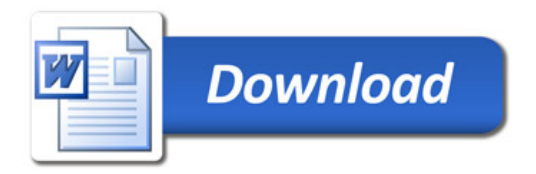